SND Members « Snowmobile North Dakota Official Website

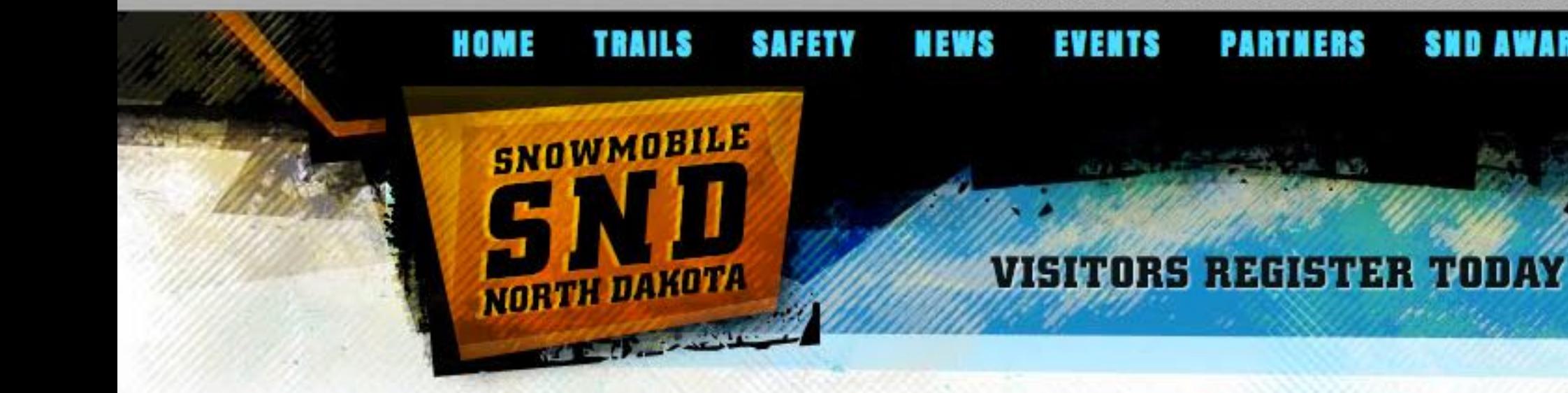

register **buttons** 

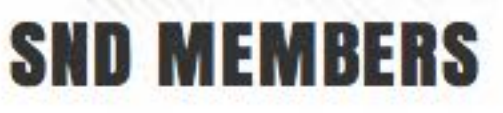

Home → SND Members

#### **MEMBER LOGIN**

You are not currently logged in.

**Username** 

#### Password

LOGIN Forgot? Register

### **MEMBER PAGES**

- + Register for Membership
- → My Member Profile
- -> Club Directory
- → Associate Members
- → Submit an Event
- → Printable Forms
- A Membership Payment

#### register for membership »

Snowmobile North Dakota Membership Fees: Individual/Family Memberships: \$20.00 Associate/Business Memberships: \$31.00

Please note as of September 1, 2005 a \$1.00 of the membership fees will be donated to the organization hosting the annual Snowmobile North Dakota convention to cover expenses.

**SND AWARDS** 

ABOUT

#### Snowmobile North Dakota Membership Benefits

Please note the following list of benefits and opportunities Snowmobile North Dakota has to offer its members. If you are interested in becoming a member of Snowmobile North Dakota, please contact a local club and send the information to Snowmobile North Dakota at:

Snowmobile North Dakota 1600 E Century Avenue, Suite 3 Bismarck, ND 58503-0649

- . Get outdoors with Foremost, an Endorsed Insurance provider for SND.
- Representation at governmental agencies
- · Legislative lobbying.
- · Sno-Dak News Subscription.
- Touring and trails information.
- The opportunity to take part in local, regional, statewide, and national events.
- Learning new areas for snowmobiling.
- . The opportunity to gain knowledge about snowmobiling through club meetings and speakers.
- A feeling of belonging to a common bond of experience.
- · Promote and understand safe snowmobiling.
- To protect and preserve the rights and freedoms to enjoy the sport.
- . To assist in Search and Rescue missions.
- . To help preserve and promote our natural habitat.
- Helping to provide groomed trails.
- The ability to enjoy snowmobiling as a family and at a reasonable cost.
- . Helping to discourage bad snowmobiling practices.
- Assist in conducting youth safe driver education programs.
- Promote non-littering in the areas you ride.
- Calendar of events by club and state associations.
- Meeting new people and making new friends.
- . Club membership provides recognition to members from state and federal agencies and prestige in that recognition.
- Free \$3,000 Accidental Death and Dismemberment insurance policy. (Applies to Individual and Family Memberships Only)

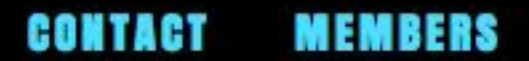

Search...

Member Registration « Snowmobile North Dakota Official Website

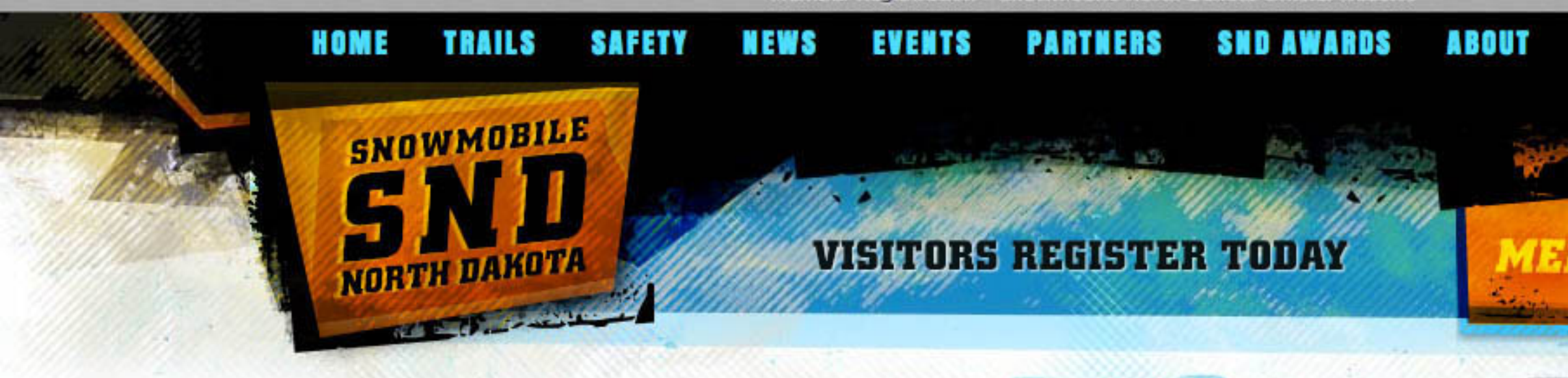

2.

# **MEMBER REGISTRATION**

Home → SND Members → Member Registration

#### member register

#### **MEMBER LOGIN**

You are not currently logged in.

**Username** 

Password

LOGIN Forgot? Register

#### **MEMBER PAGES**

- $\rightarrow$  Register for Membership
- → My Member Profile
- → Club Directory
- → Associate Members
- → Submit an Event
- → Printable Forms
- → Membership Payment

#### **New Users Registration**

Choose a Username\*

Last Name

**First Name** 

Email\*

Phone

Address 1

Address 2

City\*

State\*

Zip\*

Member Type\*

New or Renewal\*

Membership Package\*

Number in Family

<---- Select One ----> <---- Select One ----> <---- Select One ---->

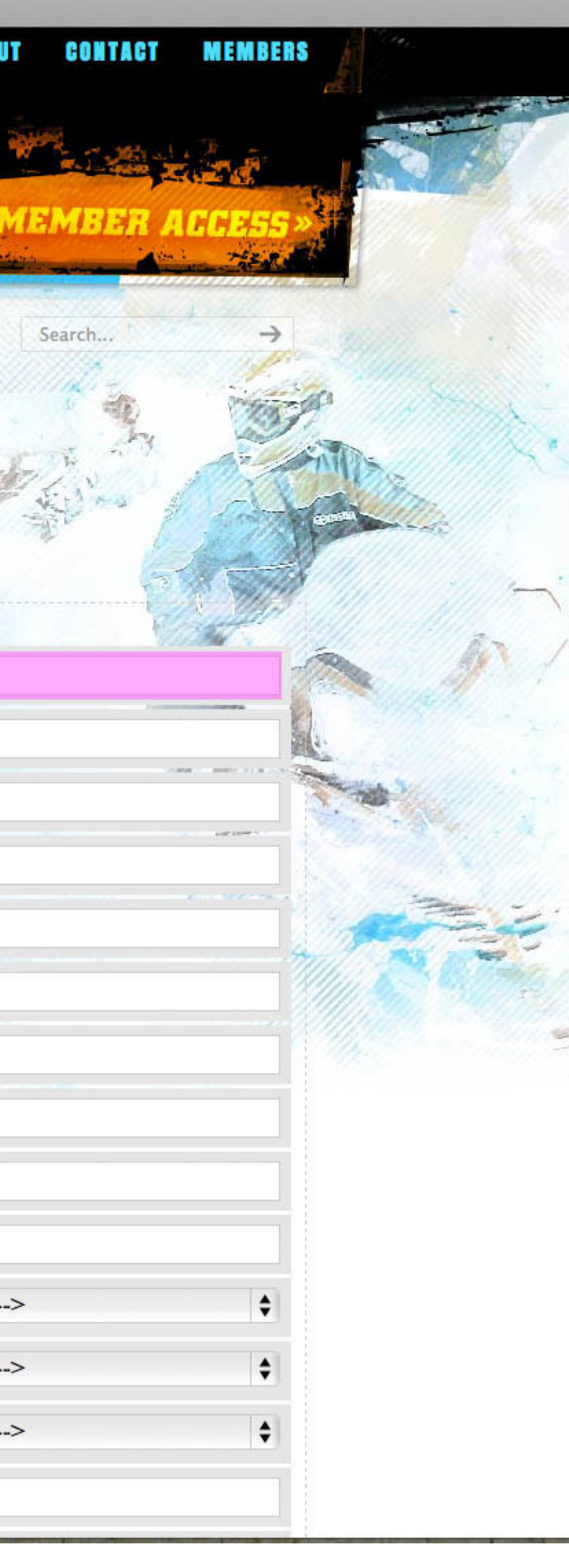

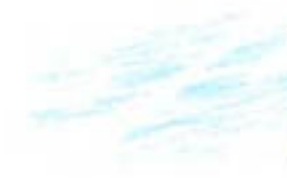

You are not currently logged in.

**Username** 

Password

LOGIN Forgot? Register

#### **MEMBER PAGES**

- $2.$
- member register
- $\rightarrow$  Register for Membership
- $\rightarrow$  My Member Profile
- $\rightarrow$  Club Directory
- → Associate Members
- → Submit an Event
- $\rightarrow$  Printable Forms
- $\rightarrow$  Membership Payment

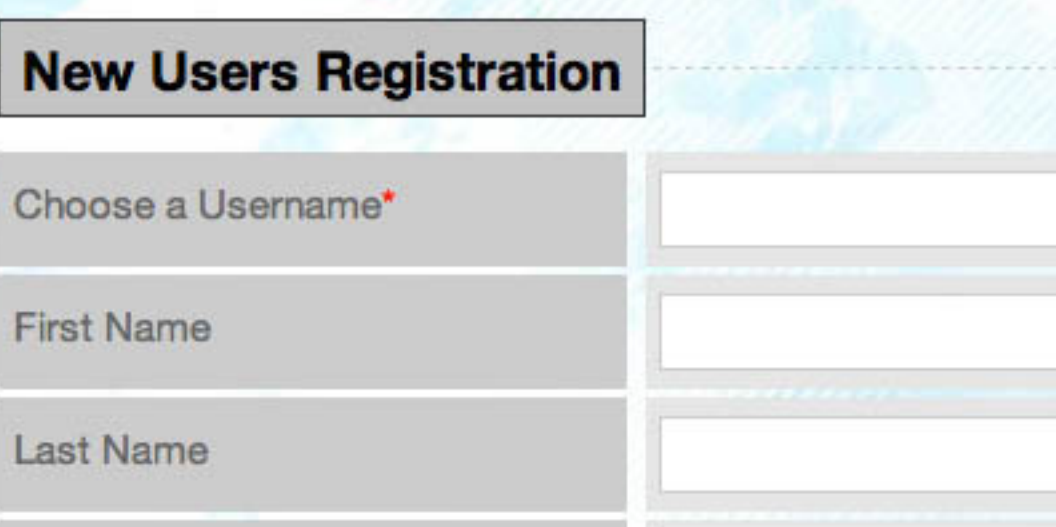

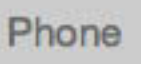

Email\*

Address 1

Address 2

City\*

State\*

 $Zip*$ 

Member Type<sup>\*</sup>

New or Renewal\*

Membership Package\*

Number in Family

**Business Name** 

Check to receive eNewsletter?

Check to include your info in the<br>member directory

Local Snowmobile Club\*

<---- Select One ---->

 $\blacksquare$ 

 $\blacksquare$ 

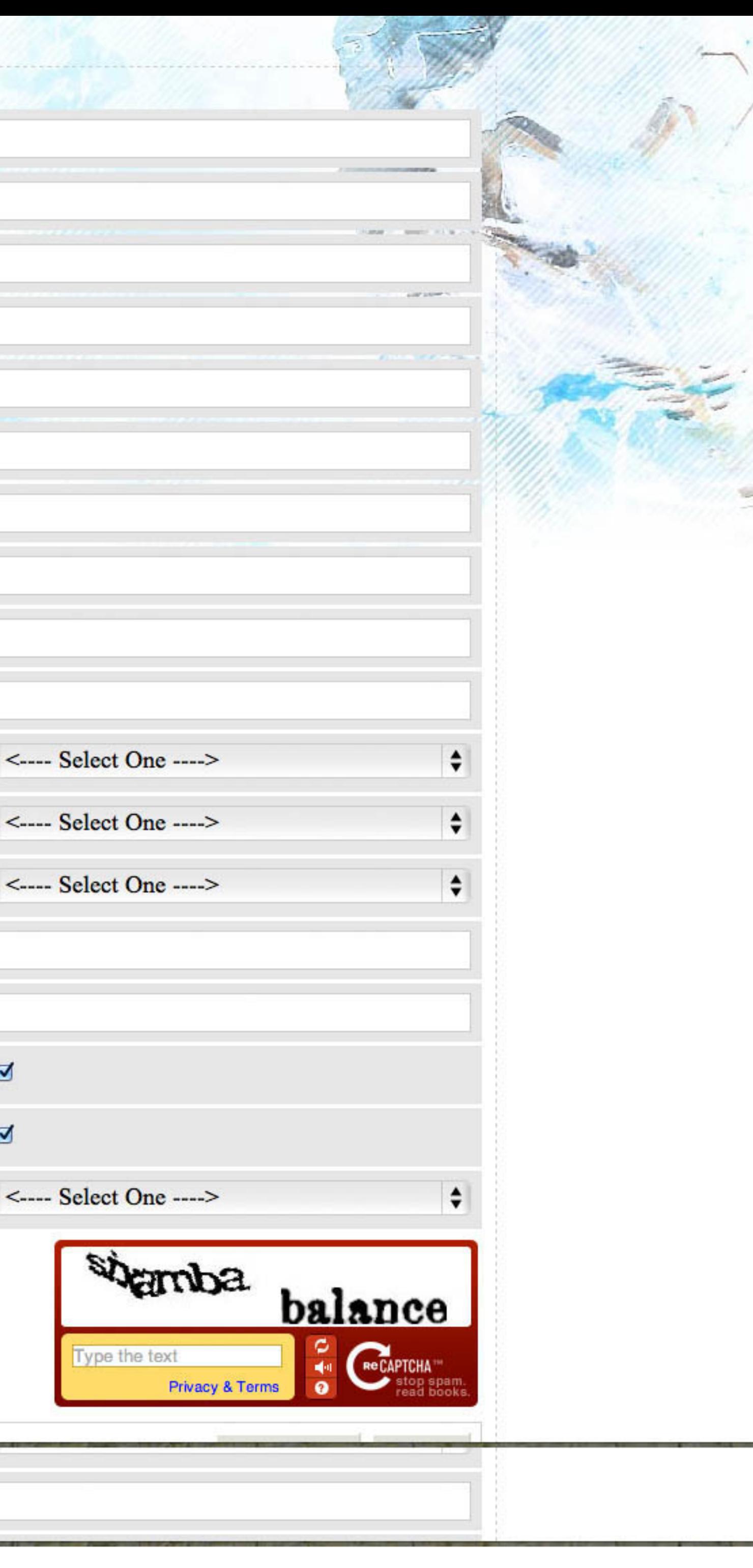

Number in Family

obile North Dakota Official Website

Snowmobile North Dakota Official Website | Sno-Dak News, Trail Conditions, Safety

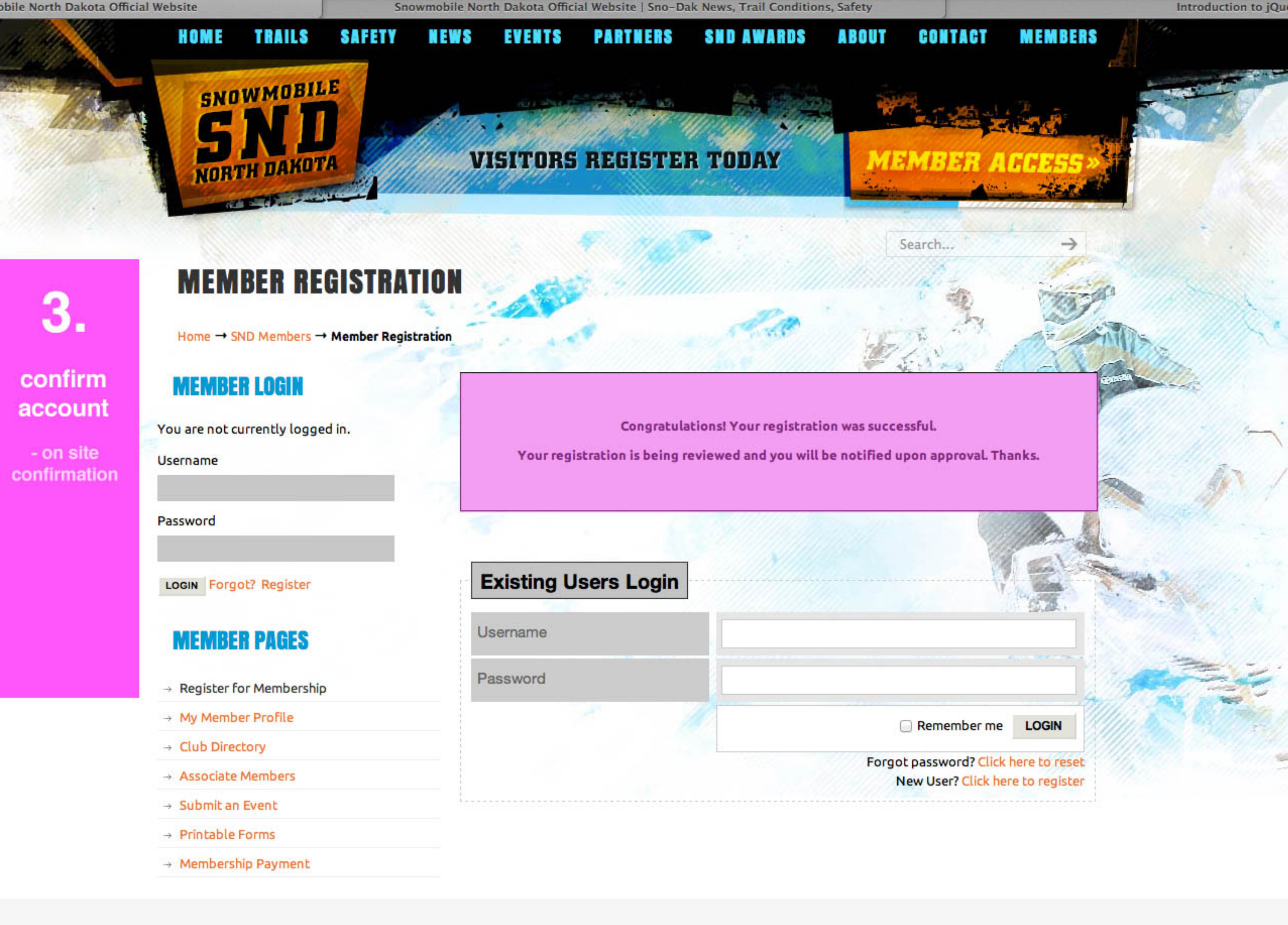

© Snowmobile North Dakota // website design by Graner Media // ACCESS MEDIA PAGE »

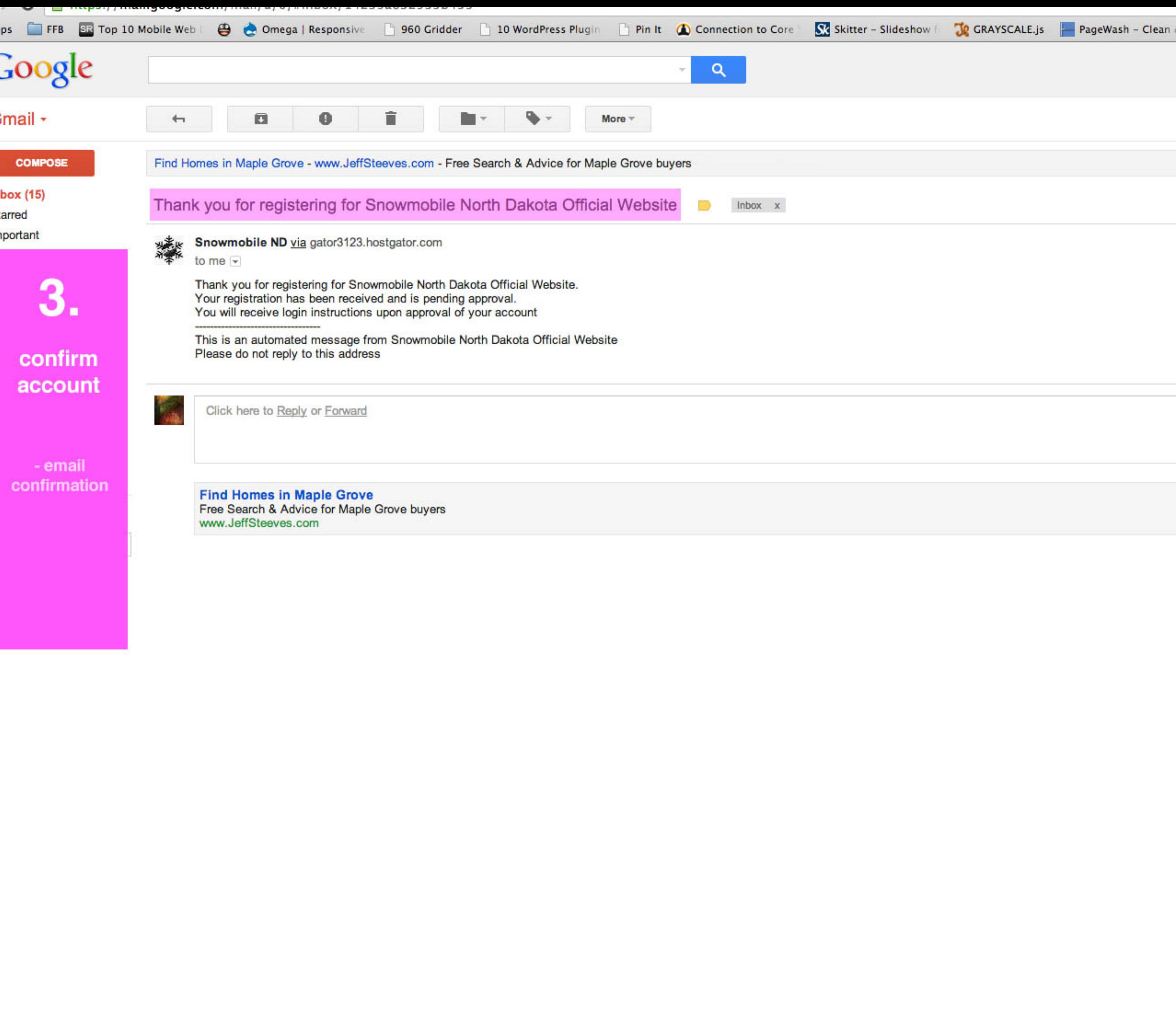

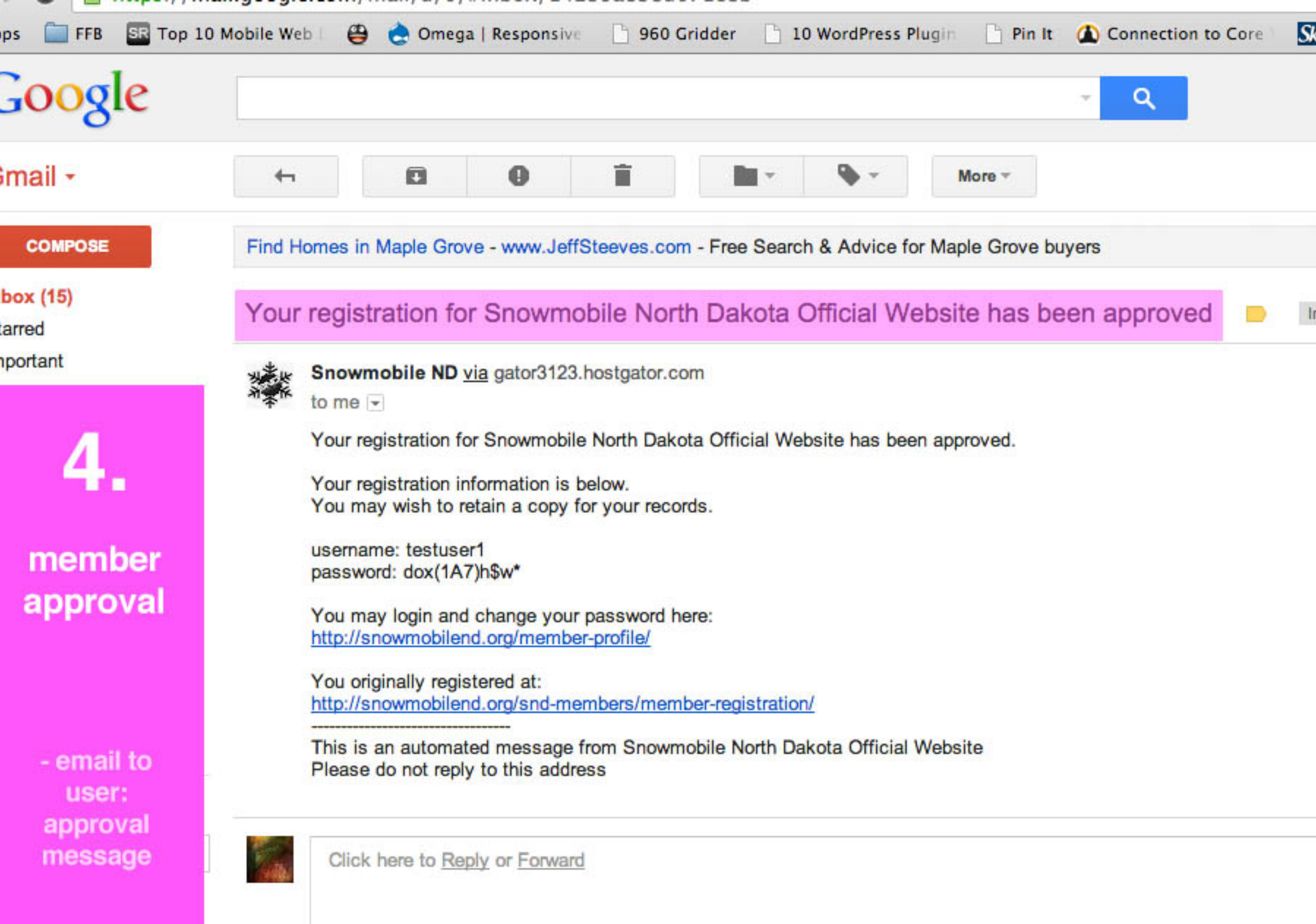

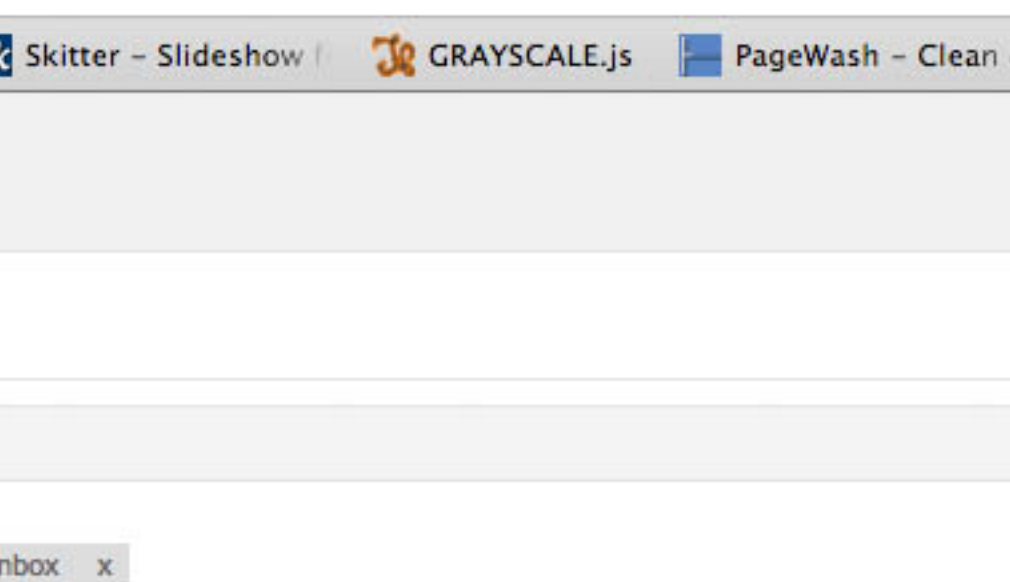

Snowmobile North Dakota Official Website | Sno-Dak News, Trail Conditions, Safety

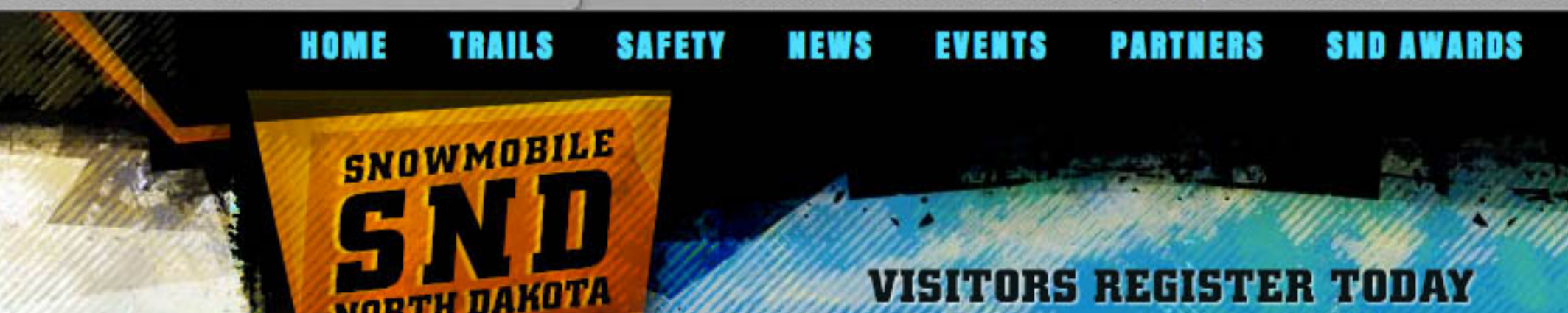

### log in

user can now log in to site on the member page

# **SND MEMBERS**

Home → SND Members

#### **MEMBER LOGIN**

You are not currently logged in.

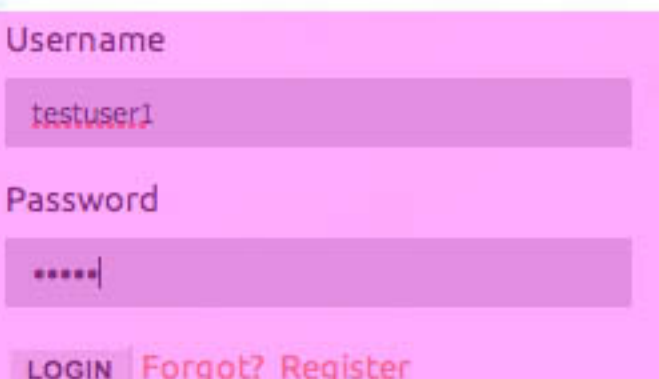

### **MEMBER PAGES**

- $\rightarrow$  Register for Membership
- → My Member Profile
- $\rightarrow$  Club Directory
- → Associate Members
- → Submit an Event
- → Printable Forms
- $\rightarrow$  Membership Payment

Snowmobile North Dakota Membership Fees: Individual/Family Memberships: \$20.00 Associate/Business Memberships: \$31.00

Please note as of September 1, 2005 a \$1.00 of the membership fees will be donated to the organization hosting the annual Snowmobile North Dakota convention to cover expenses.

#### Snowmobile North Dakota Membership Benefits

Please note the following list of benefits and opportunities Snowmobile North Dakota has to offer its members. If you are interested in becoming a member of Snowmobile North Dakota, please contact a local club and send the information to Snowmobile North Dakota at:

Snowmobile North Dakota 1600 E Century Avenue, Suite 3 Bismarck, ND 58503-0649

- . Get outdoors with Foremost, an Endorsed Insurance provider for SND.
- Representation at governmental agencies
- Legislative lobbying.
- · Sno-Dak News Subscription.
- Touring and trails information.
- The opportunity to take part in local, regional, statewide, and national events.
- Learning new areas for snowmobiling.
- . The opportunity to gain knowledge about snowmobiling through club meetings and speakers.
- A feeling of belonging to a common bond of experience.
- · Promote and understand safe snowmobiling.
- To protect and preserve the rights and freedoms to enjoy the sport.
- . To assist in Search and Rescue missions.
- . To help preserve and promote our natural habitat.
- Helping to provide groomed trails.
- . The ability to enjoy snowmobiling as a family and at a reasonable cost.
- . Helping to discourage bad snowmobiling practices.
- Assist in conducting youth safe driver education programs.
- Promote non-littering in the areas you ride.
- Calendar of events by club and state associations.
- Meeting new people and making new friends.
- . Club membership provides recognition to members from state and federal agencies and prestige in that recognition.
- · Free \$3,000 Accidental Death and Dismemberment insurance policy. (Applies to Individual and Family Memberships Only)

Introduction to jQu

**CONTACT MEMBERS** 

**ABOUT** 

Search...

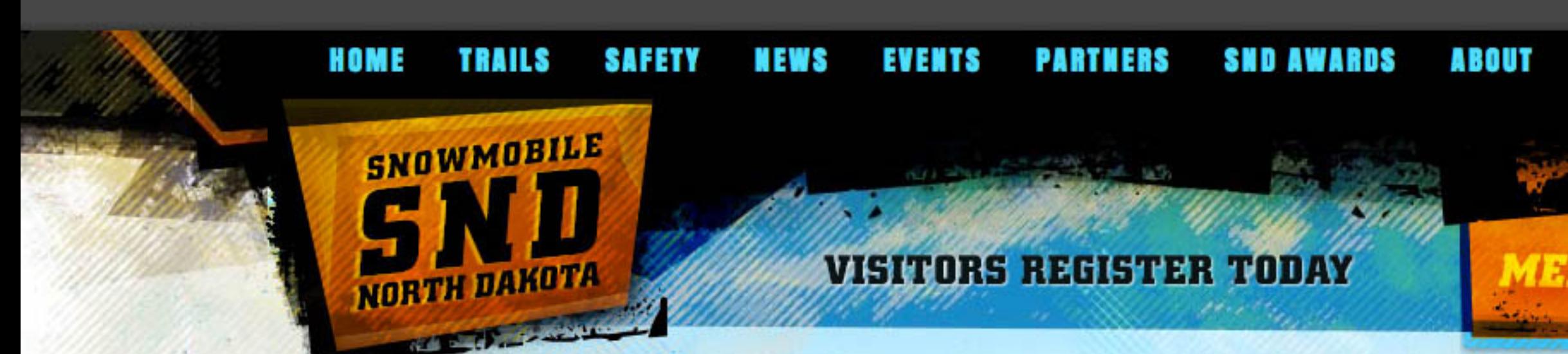

# **MEMBER REGISTRATION**

Home  $\rightarrow$  SND Members  $\rightarrow$  Member Registration

### edit member info

### **MEMBER LOGIN**

You are logged in as testuser1 click here to logout

#### **MEMBER PAGES**

- $\rightarrow$  Register for Membership
- $\rightarrow$  My Member Profile
- → Club Directory
- → Associate Members
- → Submit an Event
- → Printable Forms
- → Membership Payment

C Snowmobile North Dakota // website design by Graner Media // ACCESS MEDIA PAGE »

#### You are logged in as testuser1

- · Click here to logout.
- · Begin using the site.

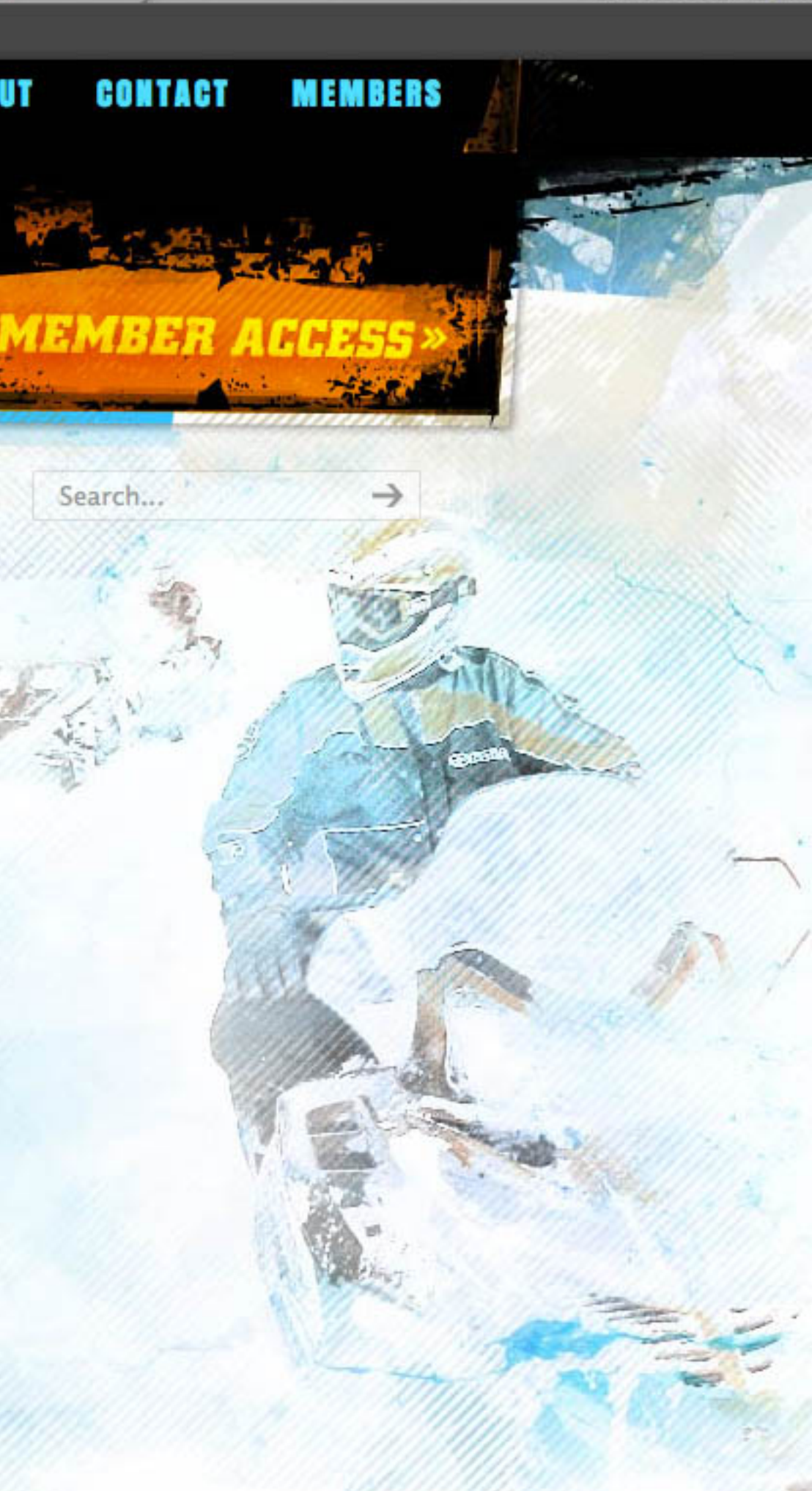

Introduction to jQu

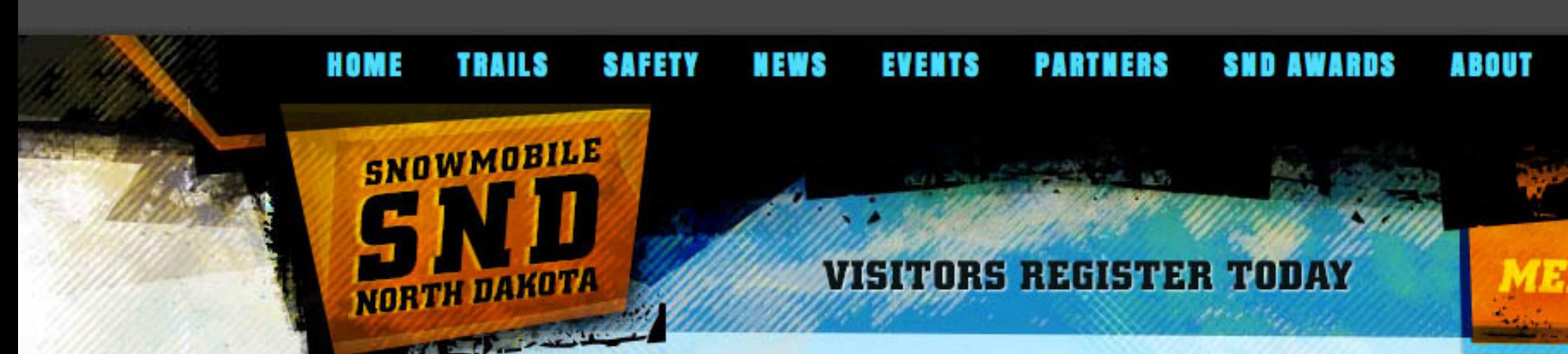

# 6.

### edit member info

member can now change password or update member info

## **MEMBER PROFILE**

Home  $\rightarrow$  SND Members  $\rightarrow$  Member Profile

#### **MEMBER LOGIN**

You are logged in as testuser1 click here to logout

#### **MEMBER PAGES**

- $\rightarrow$  Register for Membership
- → My Member Profile
- → Club Directory
- → Associate Members
- → Submit an Event
- → Printable Forms
- → Membership Payment
- Edit My Information
- Change Password

C Snowmobile North Dakota // website design by Graner Media // ACCESS MEDIA PAGE »

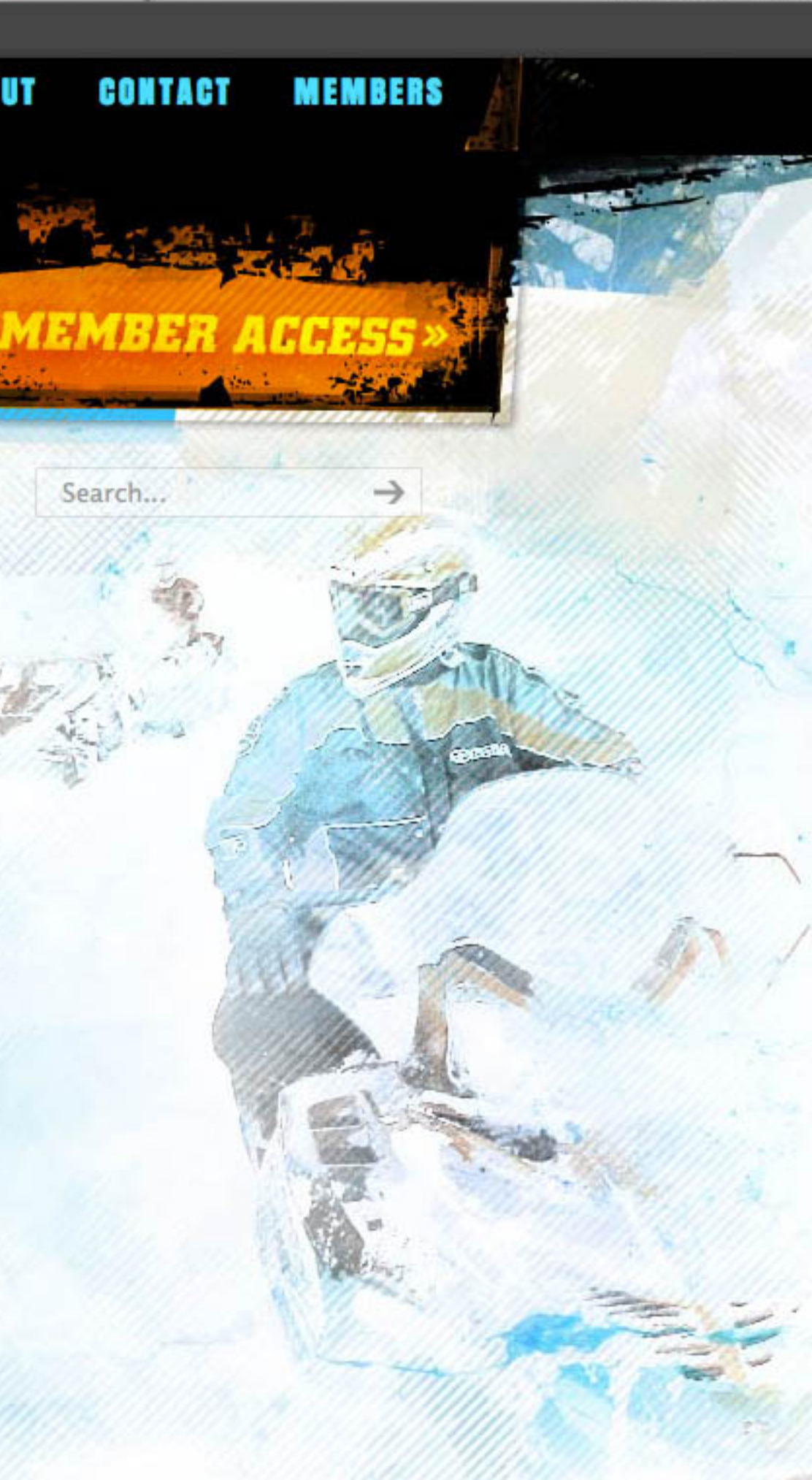

Introduction to jQu